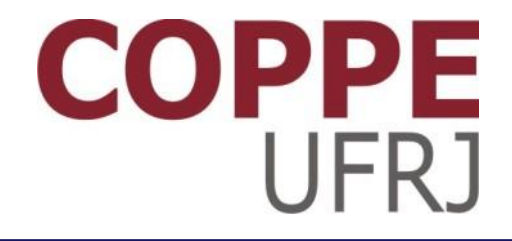

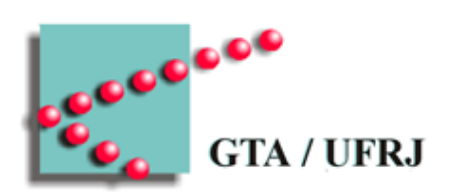

# **Segmentação de Memória**

Pedro Cruz

EEL770 – Sistemas Operacionais

# Memória volátil

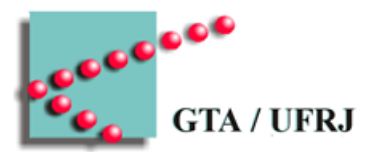

- Algoritmos de substituição
	- Substituição de páginas não usadas recentemente
	- Substituição de páginas primeiro a entrar, primeiro a sair
	- Substituição de páginas segunda chance
	- Substituição de páginas do relógio
	- Substituição de páginas usadas menos recentemente
	- Substituição de páginas não usadas frequentemente
	- Substituição de páginas do conjunto de trabalho
	- Substituição de páginas WSClock
- Modos de substituição
	- Global
	- $-$  Local  $2$

# Questões de implementação

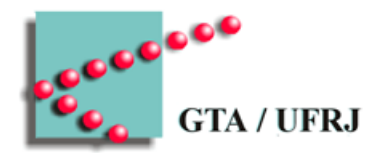

- Tarefas de paginação
- Tratamento de falta de página
- Recuperação de instrução
- Retenção de páginas
- Armazenamento de apoio
- Separação de política e mecanismo

# Tarefas de paginação

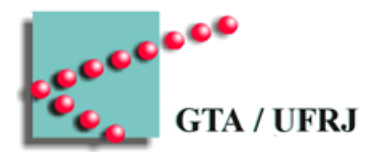

- Criação do processo
	- Tamanho do processo (em número de páginas)
	- Tabela de páginas
- Execução do processo
	- Memory Management Unit (MMU)
	- Translation Lookaside Buffer (TLB)
- Falta de página
	- Recuperação de página
- Término do processo
	- Liberar páginas
	- Liberar tabelas

# Criação do processo

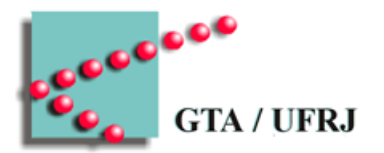

- Decidir tamanho do processo
	- Em páginas
- Criar a tabela de páginas
	- Em memória, se processo estiver sendo executado
- Alocar espaço em disco
	- Quadros de página do processo
		- Código
			- Pode ser o próprio arquivo executável
		- Dados
- Adicionar informações de memória à tabela de processos

Tratamento de falta de página

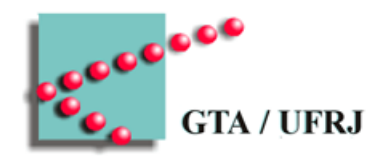

- Interrupção gerada por hardware
	- Rotina salva registradores
	- Rotina chama sistema operacional
- Página faltante descoberta por SO (endereço virtual)
	- Registradores
	- Instrução
- Verificação de proteção e existência da página
- Substituição de página
	- Limpeza de quadro de página
- Escalonamento de processos
- Recuperação do processo original

### Recuperação de instrução

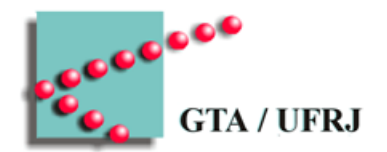

- Instruções estão em mais de um endereço
	- Contador de programa nem sempre estará no início da instrução quando ocorrer a falta de página
- Exemplo
	- Se falha de página ocorrer nos operandos, PC não necessariamente será 1000
- Solução
	- CPUs possuem um "PC" que aponta o início da instrução

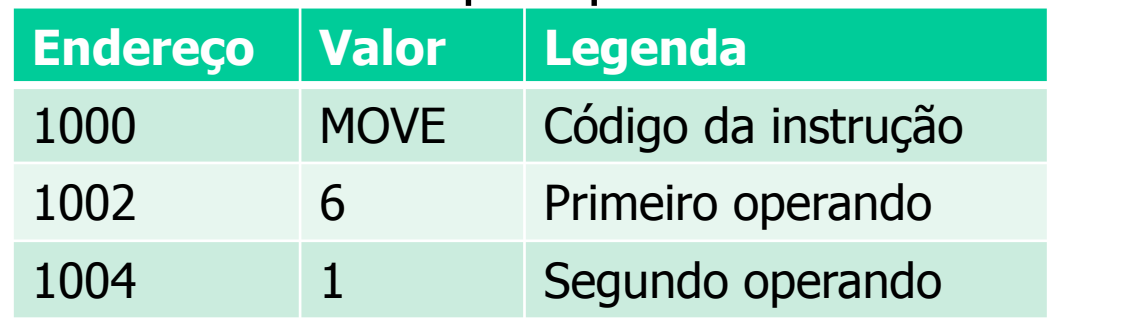

# Retenção de páginas

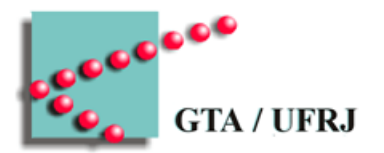

- Algumas páginas devem ser retidas
	- Compartilhadas entre processos
	- Usadas para fazer E/S
		- Hardware especial cuida de E/S (DMA)
			- Atua em paralelo à CPU
			- Recebe um endereço pra ler/escrever E/S
			- Ignora paginação

#### Armazenamento de apoio

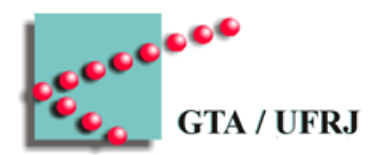

- Páginas ficam armazenadas em disco
	- Espaço em disco deve ser alocado
		- Se área especial em disco
			- Mapeamento automático
			- Perda de espaço em disco
			- Crescimento de processos complicado
				- » Áreas diferentes para pilha, código e dados
		- Se áreas alocadas dinamicamente
			- Deve haver uma tabela de mapeamento
			- Ganho de espaço em disco
- Páginas podem estar em arquivos
	- Código pode ser o próprio arquivo executável

#### Armazenamento de apoio

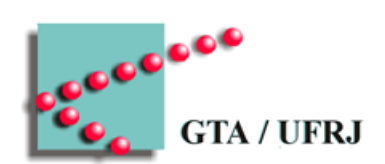

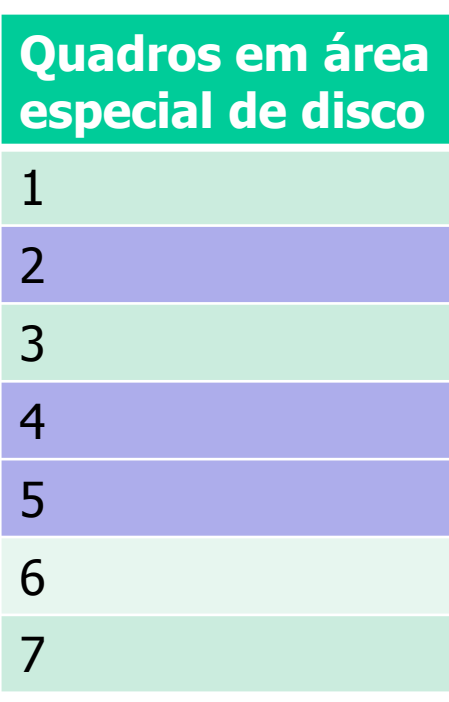

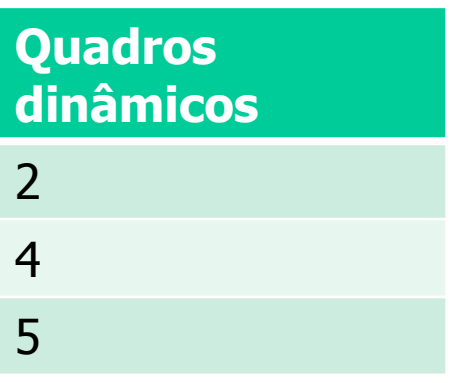

### Separação de política e mecanismo

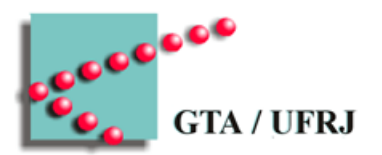

- Tratador de MMU
	- Baixo nível
	- Dependente de hardware
- Tratador de faltas
	- Parte do núcleo
- Paginador
	- Espaço de usuário

### Separação de política e mecanismo

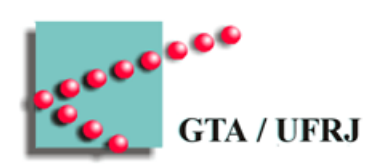

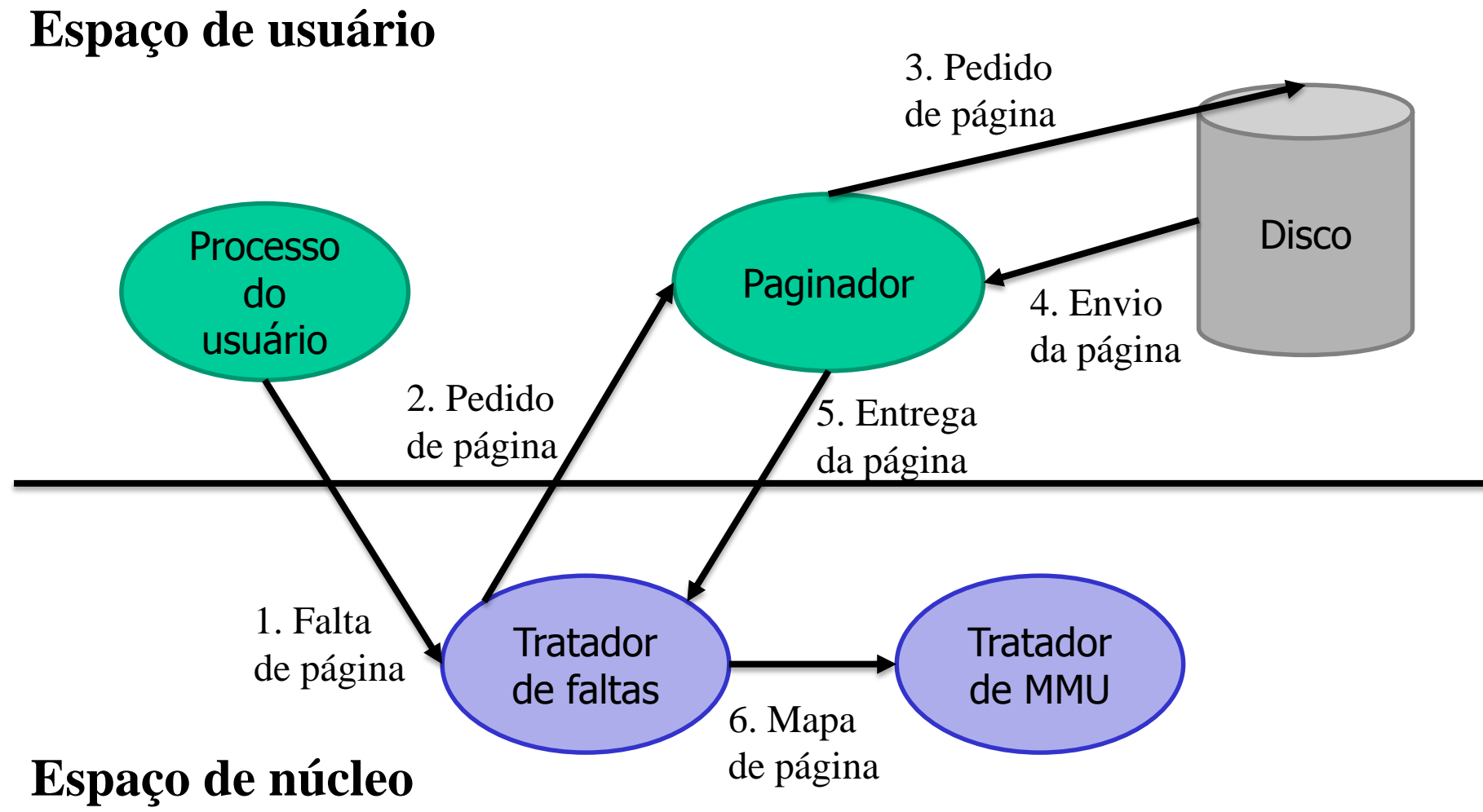

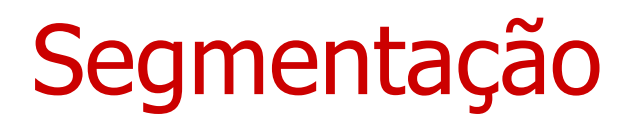

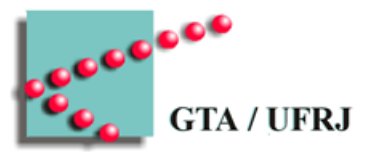

- Programa normalmente "cresce" e "encolhe" sua área de memória de forma heterogênea
	- Código estático
	- Pilha e dados variam muito, de formas diferentes
- Memória dividida em setores lógicos
	- Segmentos
- Programador recebe segmentos de memória
	- Endereçamento se dá em duas dimensões
		- Número de segmento
		- Endereço dentro do segmento

# Compilação de programas

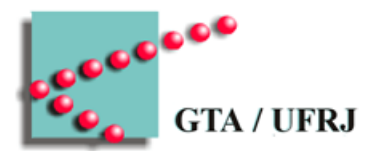

- Com a segmentação, cada sub-rotina pode ficar em um segmento
	- Chamadas às sub-rotinas são feitas pelo segmento delas
	- Alterar uma única sub-rotina não altera as outras
		- Se rotinas estivessem escritas de forma contígua em uma memória unidimensional, todos os endereços após a rotina mudariam

# Proteção com segmentação

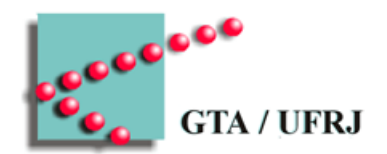

- Cada segmento pode ter uma proteção diferente
	- Execução
	- Leitura
	- Escrita
- Segmentos podem ser compartilhados entre processos
	- Bibliotecas
	- Dados compartilhados

### Segmentação vs Paginação

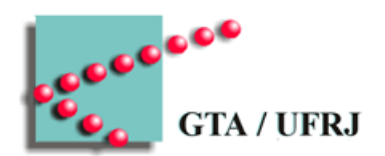

- Páginas
	- Tamanho fixo
	- Programador não precisa saber
- Segmentos
	- Tamanho variável
	- Programador deve saber (para poder endereçar)

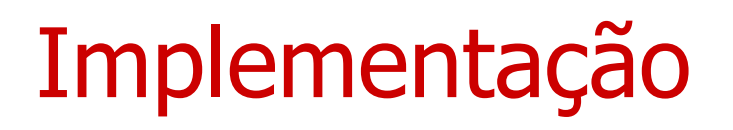

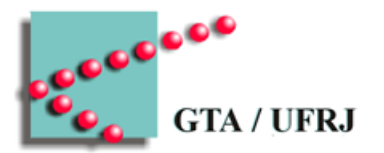

- Segmentos podem ter diferentes tamanhos
- Segmentos podem ser apagados
	- Fragmentação externa
- Cada processo tem uma tabela de segmentos
	- Cada entrada armazena um segmento
		- Início
		- Tamanho
- Segmentos podem ser usados com paginação

#### Acesso a endereço de memória segmentada

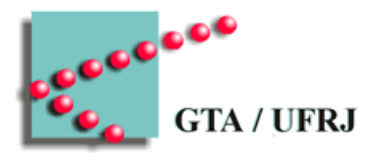

- Programa referencia endereço virtual (#seg, offset)
- Entrada #seg da tabela de segmentos é acessada
	- Retorna o endereço inicial B e o tamanho L do segmento
- Se offset < L
	- $-$  Endereço físico = B + offset
- Se não
	- Segmentation fault

#### Endereçamento com segmentação

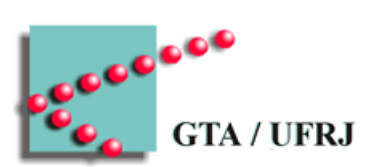

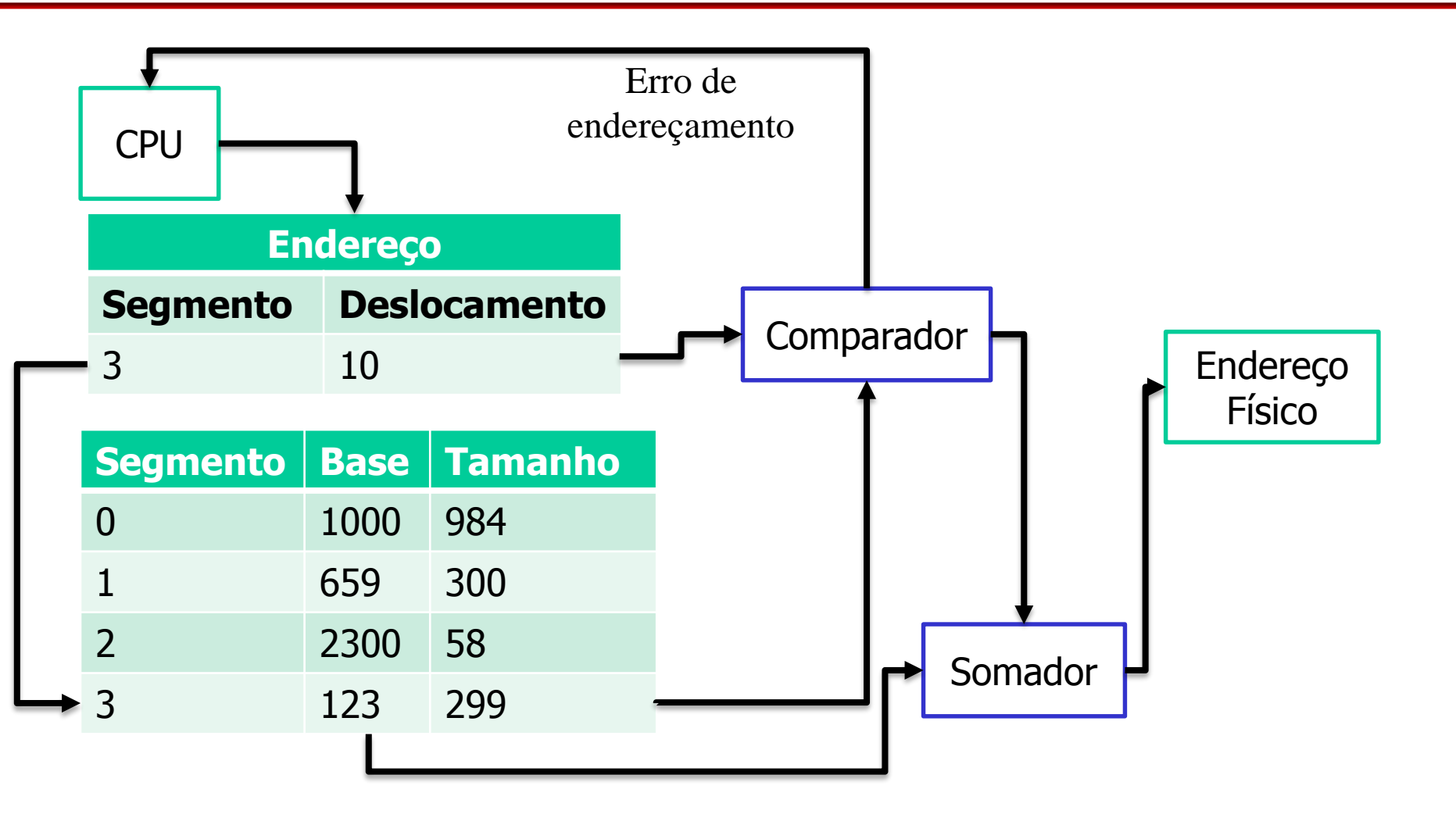

# Segmentação com paginação

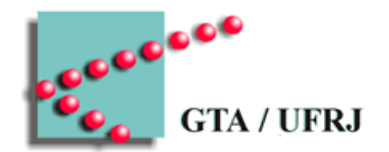

- Segmentos nem sempre cabem na memória
	- Ou cabem, mas não ia ser bom mantê-los todos em memória
- Paginação gerencia a memória virtual
- Segmentação gerencia a separação lógica da memória
	- Segmentos possuem suas tabelas de páginas

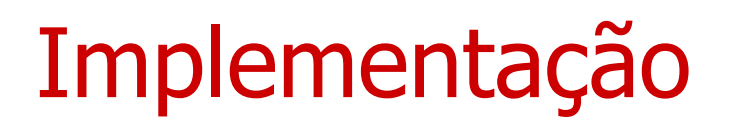

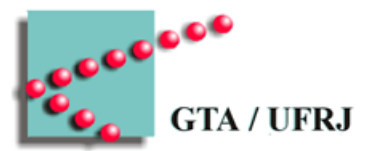

- Processo referencia endereço virtual (#seg, #pag, offset)
- Entrada #seg da tabela de segmentos aponta para a tabela de páginas do segmento
- Entrada #pag da tabela de páginas aponta para um quadro de página
- Endereço físico é o endereço do quadro mais o offset

#### Segmentação - utilização

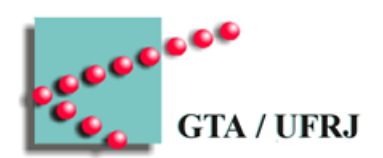

- Intel x86-32
	- Dá suporte
		- Windows e Linux não utilizam a segmentação
- Intel x86-64
	- Não dá suporte

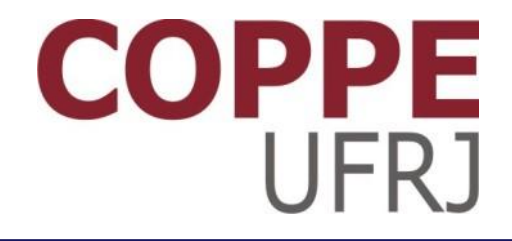

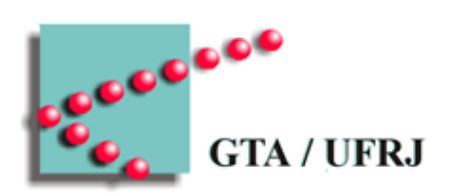

# **Segmentação de Memória**

Pedro Cruz

EEL770 – Sistemas Operacionais